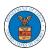

#### WHAT ARE THE COMPONENTS IN BRB - APPEAL DETAILS PAGE?

1. Click on the BRB tile from the main dashboard.

#### Dashboard

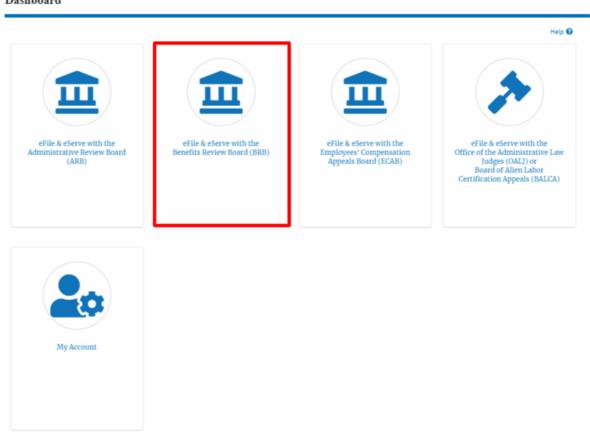

2. In the BRB Dashboard, click on the approved <Docket Number> link from Accessed Appeals, Appeals Delegated to Me or New Appeals table.

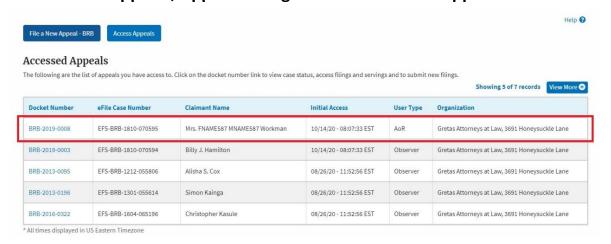

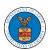

3. The user will be directed to the appeal details page.

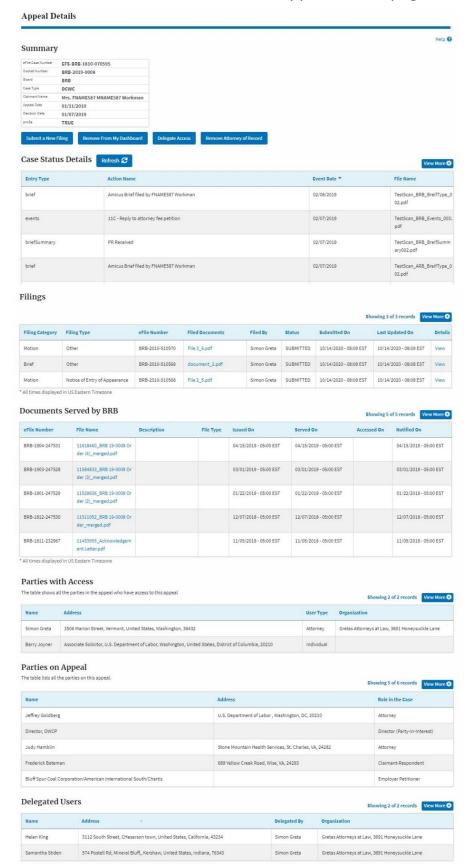

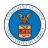

4. The appeal details page includes a summary section that gives a summary of the appeal details.

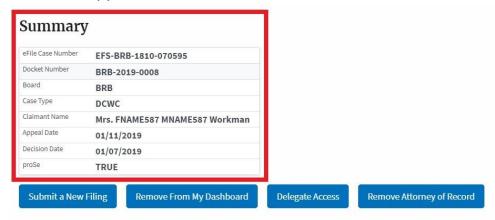

- The appeal details page includes buttons Submit a New Filing, Remove From My Dashboard, Delegate Access and Remove Attorney of Record/Make Attorney of Record.
  - a. 'Submit a New Filing' button is to bring up the form to submit a new filing related to the appeal.
  - b. Click on the 'Remove from My Dashboard' button is to bring up the page that lets you remove the appeal from your Boards dashboard
  - c. If you are an attorney with an organization, you will get the button 'Delegate Access' with which you can delegate the control of submitting filings to other members of your organization.
  - d. The "Make Attorney of Record" button converts the observer to a party to the appeal. The "Remove Attorney of Record" button makes the trusted user an observer on the appeal once again.

#### Summary

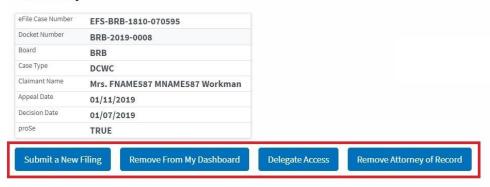

- 6. Appeal details page include tables Case Status Details, Filings, Documents Served by BRB, Parties with Access, Parties on Appeal, and Delegated Users.
  - a. **Case Status Details** table shows the various events that have happened to the case since it was docketed
  - b. The **Filings** table lists all the filings that have been submitted to the appeal.
  - c. The **Documents Served by BRB** table lists all the serving issued by the Board on the appeal.
  - d. **Parties with Access** table lists all the parties that have access to this appeal.
  - e. **Parties on Appeal** table lists all the parties that are added to the appeal.
  - f. Delegated Users table lists all the users in your organization who have been delegated access to this appeal and the attorney who delegated the user.

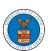

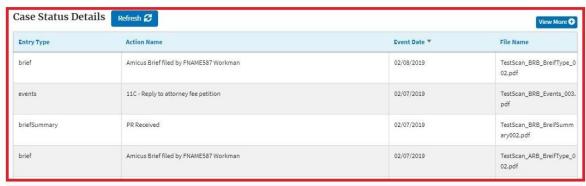

|                 |                               |                 |                 |             |           | Showing 3 of 3 records View More |                        |        |  |
|-----------------|-------------------------------|-----------------|-----------------|-------------|-----------|----------------------------------|------------------------|--------|--|
| Filing Category | Filing Type                   | eFile Number    | Filed Documents | Filed By    | Status    | Submitted On                     | Last Updated On        | Detail |  |
| Motion          | Other                         | BRB-2010-510570 | File 3_6.pdf    | Simon Greta | SUBMITTED | 10/14/2020 - 08:09 EST           | 10/14/2020 - 08:09 EST | View   |  |
| Brief           | Other                         | BRB-2010-510569 | document_2.pdf  | Simon Greta | SUBMITTED | 10/14/2020 - 08:08 EST           | 10/14/2020 - 08:08 EST | View   |  |
| Motion          | Notice of Entry of Appearance | BRB-2010-510568 | File 2_5.pdf    | Simon Greta | SUBMITTED | 10/14/2020 - 08:08 EST           | 10/14/2020 - 08:08 EST | View   |  |

| File Number     | File Name                                     | Description | File Type | Issued On              | Served On              | Accessed On | Notified On            |
|-----------------|-----------------------------------------------|-------------|-----------|------------------------|------------------------|-------------|------------------------|
| 3RB-1904-247531 | 11618460_BRB 19-0008 Or<br>der (4)_merged.pdf |             |           | 04/15/2019 - 05:00 EST | 04/15/2019 - 05:00 EST |             | 04/15/2019 - 05:00 EST |
| 3RB-1903-247528 | 11584833_BRB 19-0008 Or<br>der (3)_merged.pdf |             |           | 03/01/2019 - 05:00 EST | 03/01/2019 - 05:00 EST |             | 03/01/2019 - 05:00 EST |
| BRB-1901-247529 | 11529636_BRB 19-0008 Or<br>der (2)_merged.pdf |             |           | 01/22/2019 - 05:00 EST | 01/22/2019 - 05:00 EST |             | 01/22/2019 - 05:00 EST |
| BRB-1812-247530 | 11511052_BRB 19-0008 Or<br>der_merged.pdf     |             |           | 12/07/2018 - 05:00 EST | 12/07/2018 - 05:00 EST |             | 12/07/2018 - 05:00 EST |
| BRB-1811-232967 | 11453955_Acknowledgem<br>ent Letter.pdf       |             |           | 11/05/2018 - 05:00 EST | 11/05/2018 - 05:00 EST |             | 11/05/2018 - 05:00 EST |

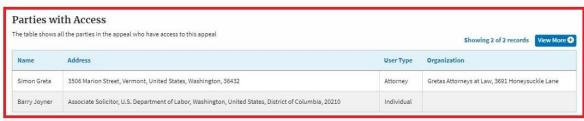

| he table lists all the parties on this appeal.                   |                                                        | Showing 5 of 6 records View Mon |  |
|------------------------------------------------------------------|--------------------------------------------------------|---------------------------------|--|
| Name                                                             | Address                                                | Role in the Case                |  |
| Jeffrey Goldberg                                                 | U.S. Department of Labor , Washington, DC, 20210       | Attorney                        |  |
| Director, OWCP                                                   |                                                        | Director (Party-in-Interest)    |  |
| Judy Hamblin                                                     | Stone Mountain Health Services, St. Charles, VA, 24282 | Attorney                        |  |
| Frederick Bateman                                                | 689 Yellow Creek Road, Wise, VA, 24293                 | Claimant-Respondent             |  |
| Bluff Spur Coal Corporation/American International South/Chartis |                                                        | Employer Petitioner             |  |

| Delegated Users Showing 2 of 2 records View |                                                                        |              |                                                |  |  |
|---------------------------------------------|------------------------------------------------------------------------|--------------|------------------------------------------------|--|--|
| Name                                        | Address                                                                | Delegated By | Organization                                   |  |  |
| Helen King                                  | 3112 South Street, CHeserson town, United States, California, 43234    | Simon Greta  | Gretas Attorneys at Law, 3691 Honeysuckle Lane |  |  |
| Samantha Stiden                             | 574 Postell Rd, Mineral Bluff,, Kershaw, United States, Indiana, 76343 | Simon Greta  | Gretas Attorneys at Law, 3691 Honeysuckle Lane |  |  |